## **Table Of Contents**

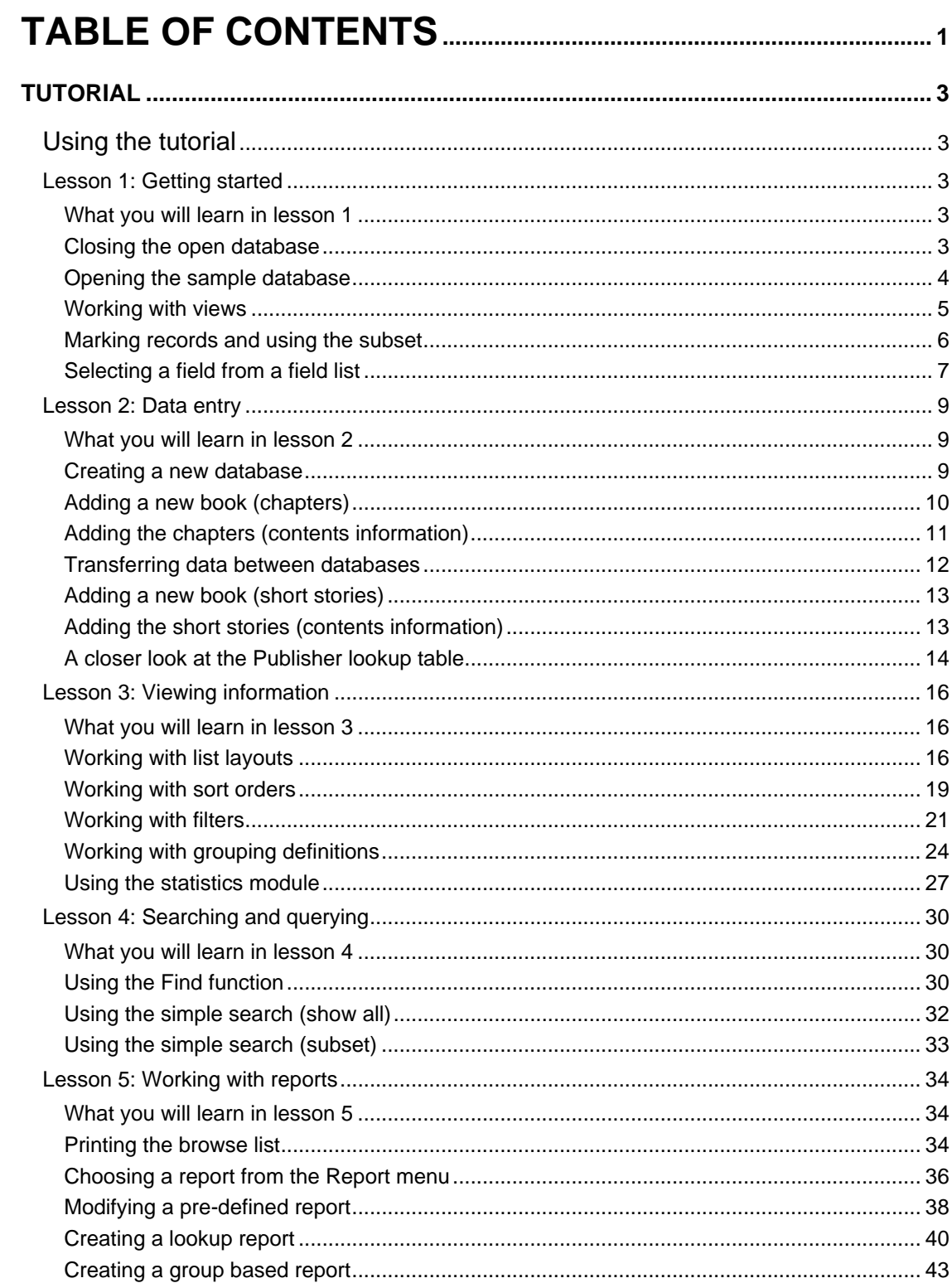

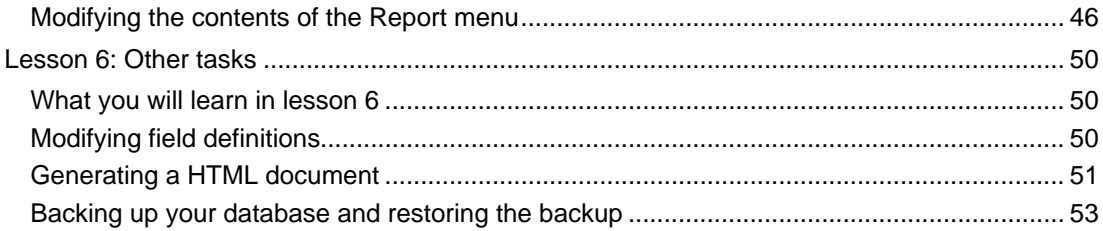